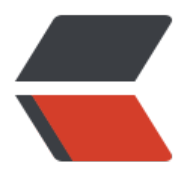

链滴

## Linux[学习](https://ld246.com)记录

作者: zjhch123

- 原文链接:https://ld246.com/article/1471622689244
- 来源网站: [链滴](https://ld246.com/member/zjhch123)
- 许可协议:[署名-相同方式共享 4.0 国际 \(CC BY-SA 4.0\)](https://ld246.com/article/1471622689244)

## **学习记录**

- 1. 通电
- 2. load bios(hardware information)
- 3. read MBR's config to find out the OS
	- 找到系统分区
- 4. load the kernel of the OS(加载操作系统内核)
- 5. init process starts(init进程启动)
- 6. execute /etc/rc.d/sysinit
	- rc: RunComm
	- 后台默默启动进程
- 7. start other modules(load一些模块。比如说网络,硬盘……)
- 8. execute the run level scripts
	- 内核启动完成之后,Linux后续的启动是分层次的。
		- 层次:
			- 1. 系统停机状态
			- 2. 单用户工作状态
			- 3. 多用户工作状态(没有NFS)
			- 4. 多用户状态(有NFS)
			- 5. 系统为使用,留给用户
			- 6. 图形界面
			- 7. 系统正常关闭并重新启动
		- 每个层次和每个层次没关系
- 9. execute /etc/rc.d/rc.local(相当于加载开机启动项)
- 10. execute /bin/login
- 11. shell started

## **其他**

1. 在Linux登陆时,先加载/etc/profile文件,之后再加载用户目录下的.bash\_profile文件。

2. 配置开机启动项应该去rc.local里配置, 不能在profile内配置。有一些地方要注意: 因为rc.local的 载优先级高于环境变量,所以在配置开机自启动tomcat的时候需要先在rc.local内配置JAVA\_HOME。

3. 配置profile相当于Windows下配置环境变量